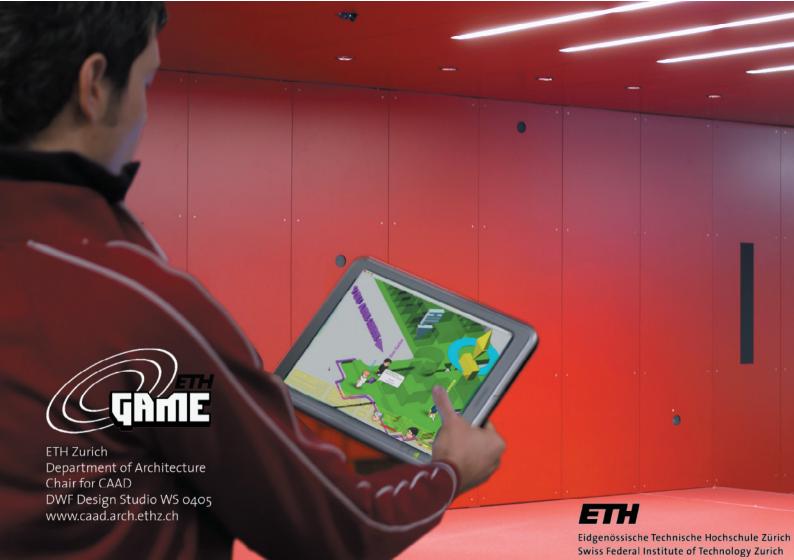

The ETH Game is a pervasive question & answer role playing game for the mass of ETH students, faculty, and staff. During three months, it takes place campus wide and uses ETH's extensive wireless LAN infrastructure for creating a highly site specific, location based academic learning experience - playable with any given mobile or stationary computer and a valid n.ethz account.

Upon physically entering a pre defined knowledge space anywhere on campus, this (sometime moody) "locus" will ask players location dependent questions concerning general and technical ETH topics. By collecting game credits from loci, a player levels up, turning from a simple game student to a distingushed game professor. If a question has not been anwered to a locus's satisfaction, a player has to consult with another player in proximity and solve the riddle cooperatively. Eventually, only one player can win the ultimate merit: the ETHGame Nobel Prize.

In this feasibility booklet, we - students and teachers of the ETHGame design studio class (winer semester 2004/05) - present the ETHGame concept, our prototying findings, the project's research scope and sustainability, and its implementation consequences. Our goal is to raise funds to actually implement the ETHGame.

# 1. Index

| 2. The ETHGame setting               | 6-7   |
|--------------------------------------|-------|
| 3. Functional specifications         | 8-17  |
| 4.Technical specifications           | 17-36 |
| 5. Marketing plan                    | 38-12 |
| 6. Public relations plan             | 13-14 |
| 7. Research scope and sustainability | 15-16 |
| 8. Expected project schedule         | 17-18 |
| 9. Budget proposal                   |       |
| 10. CD-ROM                           |       |
| 11. Project participants             | 19    |

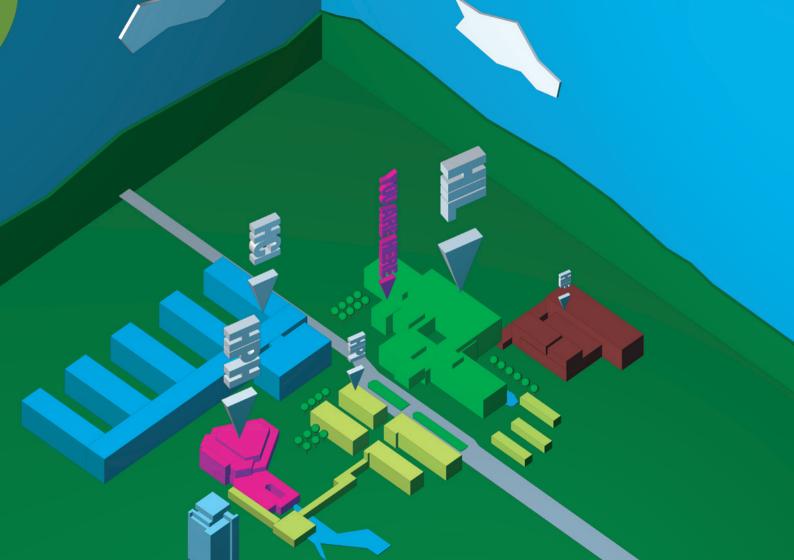

# 2. The ETHGame setting

Zurich, 2155 AD: To improve the procurement of scientific knowledge, the entirety of professors at the Swiss Federal Institute of Technology carries out a highly innovative and interdisciplanary experiment: Rooms of knowledge shall take over their teaching part, so that the professors may consecrate themselves to their own research.

Now, it is time for you to take control over the ETH and its departments: Improve your knowledge by answering site specific questions. Ascend the levels of student, teaching assistant, assistant, doctor, and professor. Rise to supreme power in your academic institution. Discover new places. Interact with real players to raise your own professorship. Get the fame, the power, the might, and the knowledge...until you may become the one and only ETHGame Nobel Prize Winner.

Take your chance and log into the game at www.ethgame.ethz.ch - surpass your opponents with aptness, ambition, communication and collobaration willingness, and, of course, knowledge.

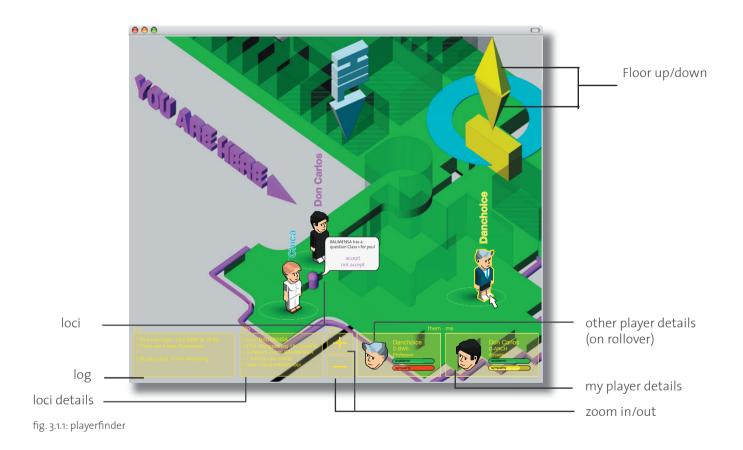

# 3. Functional specifications

# 3.1 Rules and gameplay

#### 3.1.1 Goal of the Game

Depending on your physical position on campus, answer questions, interact with other players, collect points and add them to your highscore or cash points to get a discount for coffee.

Earn the ETHGame Nobel Prize as fast as you can and win a journey to Stockholm, the Nobel Prize city of origin.

#### 3.1.2 Getting started

To play, start a web browser and go to the following homepage: www.ethgame. ethz.ch. Download the game application. Install it onto your computer, and run it.

#### 3.1.3 Registration

Register with the game using your personal n.ethz-account. Choose your nickname and password. You receive your your personal game avatar, a basic student which carries the look of your very own ETH department. Next, the game interface appears (fig. 3.1.3).

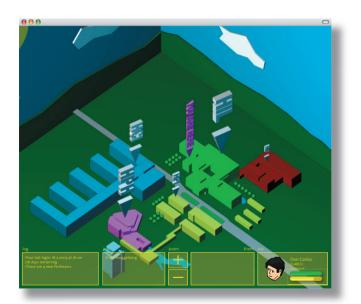

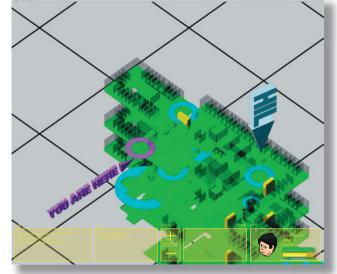

fig. 3.1.2: four states of playerfinder navigation (zoom in/ zoom out)

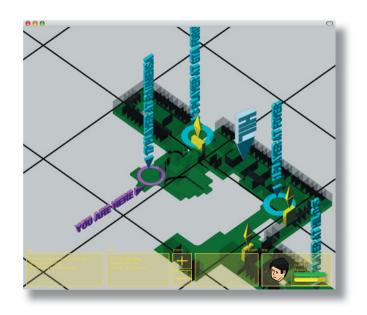

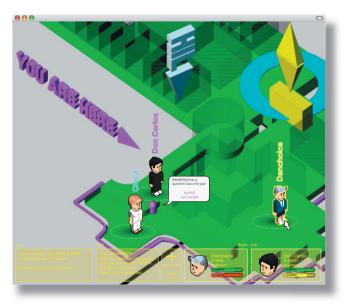

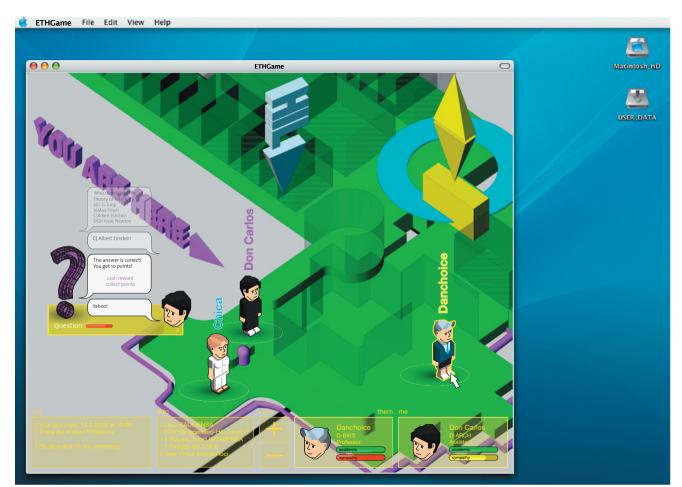

fig. 3.1.3: loci - player dialogue

#### 3.1.4 Starting the game

After you have logged in, the first multiple choice question pops up in your dialogue window (fig. 3.1.3). You may choose to answer it or not. If you cannot, watch out for, and chat with other players in your proximity. If you choose to answer the locus question, two possible events may take place:

1. Your answer is correct: you receive points.

In order to receive a new question:

- Change the locus to another knowledge space
- Log out / log in

#### 2. Your answer is wrong:

You "keep" the question and have to seek another player to help you answer it. You can either (a) find a collaboration partner virtually with your chat client, or (b) inquire with another player using the player finder, and then ask her or him face-2-face. Your potential play partner may join in and help reply the pending answer. From here, the following gameplay takes place:

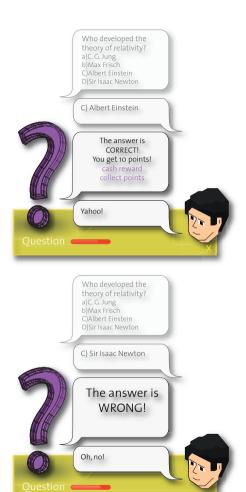

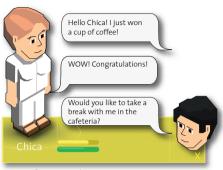

fig. 3.1.4: player gives a correct answer

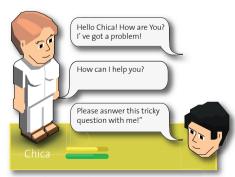

fig. 3.1.5: player gives a wrong answer

#### Answer is correct:

a: The answering player get the points as you get rid of your question. b: Both players each share half the points.

#### Answer is wrong:

The player who has helped you from now on bears the question.

Important: You cannot receive new questions as long as you are a question bearer!

#### 3.1.5 Collecting points and locus behavior

The amount of credit points you earn depends on your courage, your knowledge in virtually all ETH fields, and on your on campus mobility. You get more points by answering questions at loci within departments other than your own. Loci may turn out to be moody at times, so that they simply block answers, or are currently unavailable due to their consultation hour.

Instead of adding credits to your score, you may also convert game points into coffee rebates.

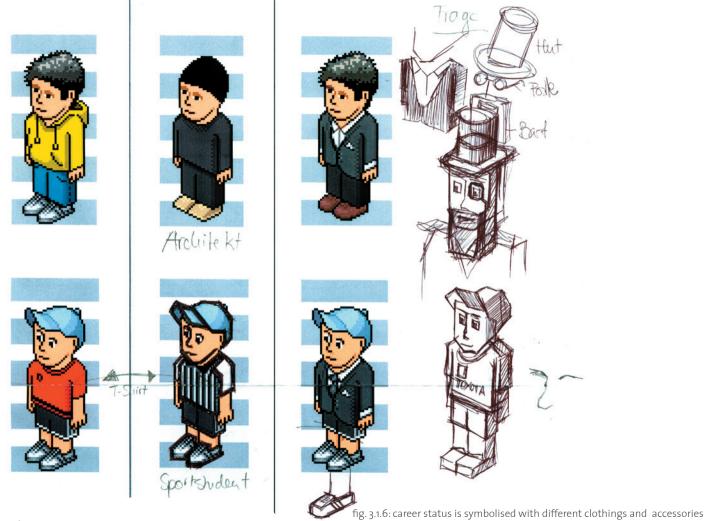

#### 3.1.6 Level ups

During the game, you are answering location based questions. For each right answer you obtain points. Your score is increasing. At a certain score, you will be issued a department specific question. In case your answer is correct, you level up. For each level up, your avatars look is changing.

#### 3.1.7 Levels

Student ---> ancillary assistant ---> teaching assistant ---> doctor ---> professor (see avatars).

### 3.1.8 Winning the ETHGame

Once you've reached the level of the professor, keep collecting points to ensure your victory. Only one, and only the best player wins the ETHGame Nobel Prize with the last locus question. Where, and when, will the question take place?

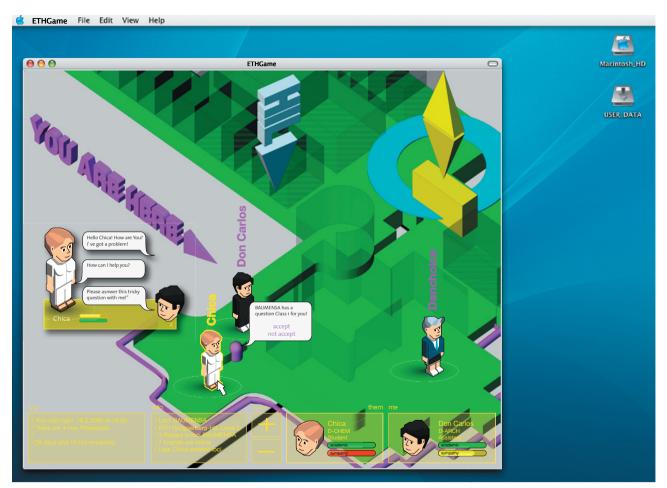

fig. 3.1.7: floating dialogue windows for quick chat sessions

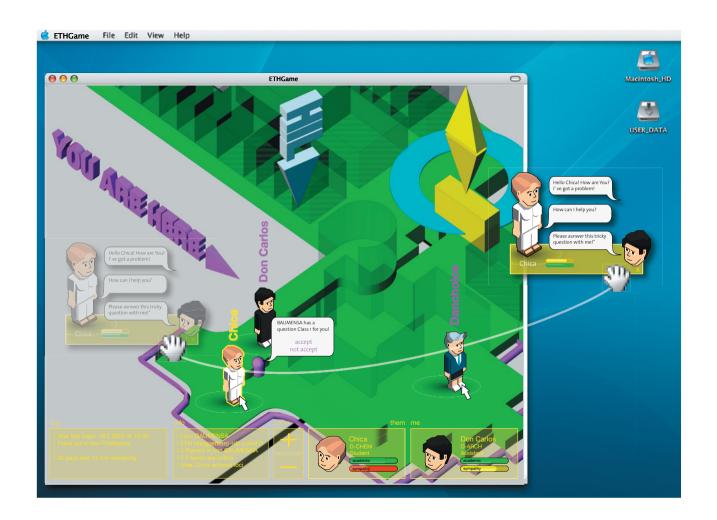

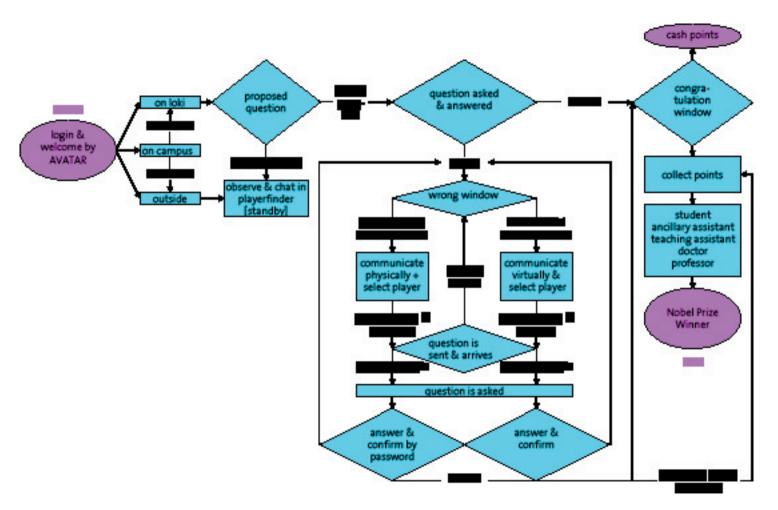

Fig 3.1.8.: flow chart of the game; basic assumption (exit is any time possible)

# 3.2 Credit system

There are three factors in the credit system witch must be considered:

3.2.1 A player from a small department and a small cluster size with just a few access points should not be at a disadvantage.

| А                       | В                                                                 | С                                                                |
|-------------------------|-------------------------------------------------------------------|------------------------------------------------------------------|
| player's own department | other department on the<br>same campus (Center or<br>Hönggerberg) | other department on<br>another campus (Center or<br>Hönggerberg) |
| + 1 point               | + 2 points                                                        | + 3 points                                                       |

3.2.2 A courageous and enthusiastic player who explores other buildings and departments should be rewarded.

| А                       | В                                                                 | С                                                                |
|-------------------------|-------------------------------------------------------------------|------------------------------------------------------------------|
| player's own department | other department on the<br>same campus (Center or<br>Hönggerberg) | other department on<br>another campus (Center or<br>Hönggerberg) |
| + 1 point               | + 2 points                                                        | + 3 points                                                       |

3.2.3 Should a player cooperate with another player before giving an answer, he should be rewarded.

### 3.2.4 From this, the following level up system results:

ancillary assistant:

min: Basic player answers 5 questions per week and gets 1 - 6 points for each, meaning: 5 – 30 points per week.

He should need less than a month to become an ancillary assistant, meaning: 20 – 120 points to reach the next level.

max: A motivated player answers 20 questions per week 1 – 6 points for each. 20 – 120 points per week.

At the minimum, he should need one week to become an ancillary assistant,

meaning: 20 – 120 points to reach the next level.

teaching assistant: minimum 320 points doctor: minimum 900 points professor. minimum 2160 points

Nobel Prize Winner: the professor with the most points after three months

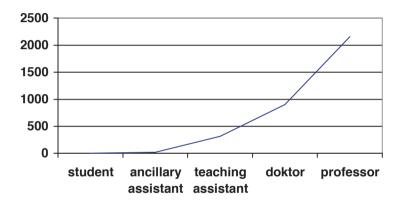

fig. 3.2.1: credits needed to level up

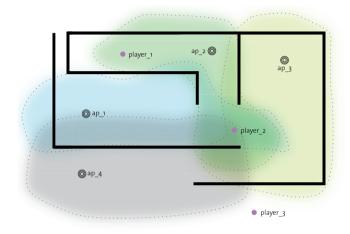

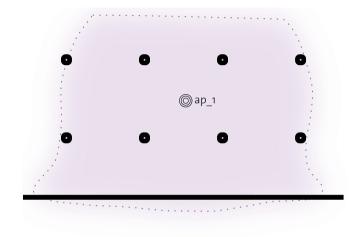

fig. 4.1.1 assumption of radio cloud (1st situation - planview)

fig. 4.1.2 assumption of radio cloud (2nd situation - planview)

# 4. Technical specifications

#### 4.1 Premise

The wireless infrastructure at the ETH Zurich is Europe's largest wireless local area network, with, for example, over 50 access points up and running at the HIL building complex alone.

Usually, the ETH community uses these access points as internet connection gates for mobile computers. The ETHGame uses this infrastructure to locate single clients (the players) in a building by simply measuring the signal strength of the receivable access points. Each access point has its own unique identification - the MAC address.

The position of the clients can be detected by simply transferring the MAC addresses of the available access points to the game server. The server stores all access points in its database.

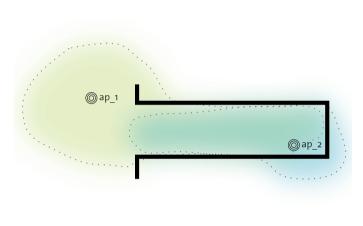

fig. 4.1.3 assumption of radio cloud (3rd situation - planview)

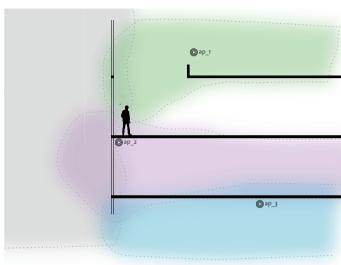

fig. 4.1.4 assumption of radio cloud (section)

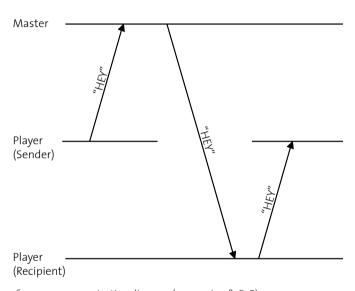

fig. 4.1.5 communication diagram (messaging  $\&\ P2P)$ 

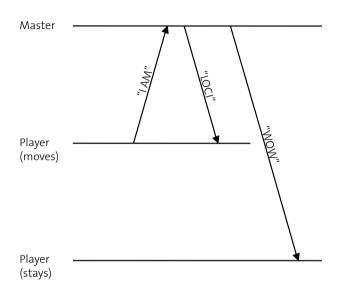

| 00:0f:23:71:a9:e6 | public | -47 | oo:oe:d7:48:60:77 | public -2  | 8 0  | 00:07:50:d6:03:02 | public  | -25 | oo:od:65:9b:b5:88 | public | -51 | 00:0d:65:9b:b5:bd | public        | -46 00:30:65:15:fe:09 | braunkohleNET | -60 |
|-------------------|--------|-----|-------------------|------------|------|-------------------|---------|-----|-------------------|--------|-----|-------------------|---------------|-----------------------|---------------|-----|
| oo:of:23:71:a9:e6 | public | -35 | 00:0f:f8:58:0d:f1 | public -3  | 30 0 | 00:11:24:23:e4:6b | MENZETH | -25 | 00:07:50:d5:f5:d5 | public | -29 | 00:0d:29:fo:bo:a1 | public        | -25 oo:od:93:7e:33:47 | eisenerzNET   | -49 |
| oo:od:65:9b:b5:48 |        | -39 | 00:0f:f8:58:0d:c1 | public -2  | 4 (  | 00:0d:65:9b:b5:bd | public  | -21 | 00:07:50:d6:03:02 | public | -40 | 00:07:50:d5:f5:c6 | public        | -26 00:07:50:d6:03:e0 | public        | -32 |
| oo:od:65:9b:b5:d3 | public | -20 | 00:07:50:d5:f5:d5 | public -2  | 9 0  | oo:of:23:71:a9:e1 | public  | -30 | 00:0f:23:71:ab:f2 | public | -46 | oo:od:65:9b:b5:97 | public        | -28 00:07:50:d6:00:c4 | public        | -29 |
| oo:of:23:71:ab:f3 | public | -25 | oo:oe:d7:48:60:8e | public -4- | 14   | 00:0d:65:bb:6c:5c | public  | -24 | 00:0f:23:71:a9:e1 | public | -28 | 00:07:50:d6:03:c5 | public        | -32 00:07:50:d6:03:c5 | public        | -67 |
| oo:of:23:71:a9:e6 | public | -39 | 00:0f:f8:58:0d:c1 | public -29 | 5 0  | 00:0f:23:71:ab:f9 | public  | -26 | 00:0e:d7:48:60:70 | public | -30 | 00:07:50:d6:00:fd | public        | -30 00:30:65:15:fe:09 | braunkohleNET | -55 |
| oo:od:65:9b:b5:48 |        | -32 | 00:0f:23:71:a9:e6 | public -3  | 35 0 | 00:07:50:d5:f5:c6 | public  | -29 | 00:07:50:d5:f5:c6 | public | -46 | 00:0d:65:9b:b5:bd | public        | -32 00:0d:93:7e:33:47 | eisenerzNET   | -49 |
| 00:0d:65:9b:b5:d3 | public | -26 | 00:07:50:d5:f5:d5 | public -4  | 13 0 | 00:07:50:d6:03:02 | public  | -28 | 00:0d:65:9b:b5:88 | public | -55 | 00:07:50:d5:f5:c6 | public        | -32 00:07:50:d6:03:e0 | public        | -29 |
| oo:of:23:71:ab:f3 | public | -13 | oo:od:65:9b:b5:84 | public -15 | 5 0  | oo:oe:d7:48:60:8e | public  | -28 | 00:07:50:d6:03:02 | public | -44 | 00:07:50:d6:03:c5 | public        | -28 00:07:50:d6:00:c4 |               | -35 |
| oo:of:23:71:a9:e6 | public | -43 | oo:oe:d7:48:60:8e | public -4: | 11 ( | 00:0d:65:9b:b5:bd | public  | -29 | 00:0f:23:71:ab:f2 | public | -47 | 00:07:50:d6:00:fd | public        | -29 00:07:50:d6:03:c5 | public        | -60 |
| oo:od:65:9b:b5:48 |        | -30 | oo:oe:d7:48:60:77 | public -21 | 1 (  | 00:0f:23:71:a9:e1 | public  | -45 | 00:0f:23:71:a9:e1 | public | -28 | 00:0d:65:9b:b5:bd | public        | -29 00:30:65:15:fe:09 | braunkohleNET | -53 |
| oo:oe:d7:48:60:8e | public | -20 | 00:0f:f8:58:0d:f1 | public -2  | 8 0  | 00:0d:65:bb:6c:5c | public  | -41 | 00:07:50:d5:f5:c6 | public | -53 | 00:07:50:d6:03:c5 | public        | -32                   |               |     |
| 00:0f:f8:58:0d:c1 | public | -13 | 00:0f:f8:58:0d:c1 | public -19 | 5 0  | 00:0f:23:71:ab:f9 |         |     |                   | public | -45 | 00:0d:65:9b:b5:bd | public        | -26                   |               |     |
| 00:07:50:d5:f5:d5 | public | -21 | 00:07:50:d5:f5:d5 | public -3  | 0 0  | 00:07:50:d5:f5:c6 | public  | -28 | 00:07:50:d6:03:02 | public | -29 | 00:07:50:d6:03:c5 | public        | -35                   |               |     |
| oo:oe:d7:48:60:8e | public | -32 | oo:oe:d7:48:60:8e | public -31 | 35 0 | oo:od:65:9b:b5:88 | public  | -35 | 00:0f:23:71:ab:f2 | public | -49 | 00:0d:65:9b:b5:bd | public        | -25                   |               |     |
| oo:of:f8:58:oe:ac | public | -32 | 00:0f:f8:58:0d:f1 | public -21 | 6 0  | 00:07:50:d6:03:02 | public  | -32 | 00:0f:23:71:a9:e1 | public | -20 | 00:07:50:d6:03:c5 | public        | -35                   |               |     |
| 00:07:50:d5:f5:d5 | public | -28 | 00:07:50:d5:f5:d5 | public -2  | 8 0  | 00:0d:65:9b:b5:bd | public  | -26 | 00:0d:65:9b:b5:88 | public | -41 | 00:0d:65:9b:b5:bd | public        | -28                   |               |     |
| oo:oe:d7:48:60:8e | public | -44 | oo:oe:d7:48:60:8e | public -4' | 17 0 | oo:of:23:71:a9:e1 | public  | -51 | 00:07:50:d5:f5:c6 | public | -74 | oo:od:93:7e:33:47 | eisenerzNET   | -32                   |               |     |
| oo:of:f8:58:oe:ac | public | -29 | oo:of:f8:58:od:f1 | public -3: | 2 (  | 00:0d:65:bb:6c:5c | public  | -35 | 00:07:50:d6:03:02 | public | -26 | 00:07:50:d6:03:e0 | public        | -15                   |               |     |
| 00:07:50:d5:f5:d5 | public | -26 | 00:07:50:d5:f5:d5 | public -3  | 37   | oo:od:65:9b:b5:88 | public  | -43 | 00:07:50:d6:00:fd | public | -25 | 00:07:50:d6:03:c5 | public        | -53                   |               |     |
| oo:oe:d7:48:60:8e | public | -42 | oo:oe:d7:48:60:8e | public -5  | 55 0 | 00:07:50:d5:f5:c6 | public  | -28 | 00:0f:23:71:ab:f2 | public | -46 | 00:30:65:15:fe:09 | braunkohleNET | -30                   |               |     |
| oo:oe:d7:48:60:77 | public | -30 | 00:0f:f8:58:0d:f1 | public -2  | 5 0  | 00:07:50:d6:03:02 | public  | -35 | 00:07:50:d5:f5:c6 | public | -46 | oo:od:93:7e:33:47 | eisenerzNET   | -35                   |               |     |
| 00:0f:f8:58:0e:ac | public | -26 | 00:0f:f8:58:0d:c1 | public -2  | 5 0  | 00:0f:23:71:ab:f2 | public  | -32 | 00:07:50:d5:f5:d5 | public | -28 | 00:07:50:d6:03:e0 | public        | -24                   |               |     |
| 00:0f:f8:58:0d:f1 | public | -32 | 00:07:50:d5:f5:d5 | public -2  | 8 0  | 00:0d:65:9b:b5:bd |         |     |                   | public | -35 | 00:07:50:d6:00:c4 | public        | -25                   |               |     |
| 00:07:50:d5:f5:d5 | public | -35 | oo:oe:d7:48:60:8e | public -5  | 6 0  | 00:0f:23:71:a9:e1 | public  | -53 | 00:0f:23:71:ab:f2 | public | -35 | 00:07:50:d6:03:c5 | public        | -58                   |               |     |
| oo:oe:d7:48:60:77 | public | -28 | 00:0f:f8:58:0d:f1 | public -2  | 8 0  | 00:0d:65:bb:6c:5c | public  | -28 | 00:0d:29:fo:bo:78 |        | -39 | 00:30:65:15:fe:09 | braunkohleNET | -45                   |               |     |
| oo:oe:d7:48:60:8e | public | -42 | 00:0f:f8:58:0d:c1 | public -29 | 9 0  | 00:07:50:d5:f5:c6 | public  | -29 | 00:07:50:d5:f5:c6 | public | -44 | oo:od:93:7e:33:47 | eisenerzNET   | -55                   |               |     |
| oo:of:f8:58:oe:ac | public | -29 | 00:07:50:d5:f5:d5 | public -2  | 5 0  | oo:od:65:9b:b5:88 | public  | -39 | 00:07:50:d5:f5:d5 | public | -35 | 00:07:50:d6:03:e0 | public        | -30                   |               |     |
| 00:0f:f8:58:0d:f1 | public | -29 | oo:oe:d7:48:60:8e | public -50 | 0 0  | 00:07:50:d6:03:02 | public  | -49 | 00:07:50:d6:00:fd | public |     | 00:07:50:d6:00:c4 |               | -32                   |               |     |
| oo:oe:84:83:6a:od | public | -15 | oo:of:f8:58:od:f1 | public -21 | 5 0  | 00:0d:65:9b:b5:bd | public  | -29 | 00:0f:23:71:ab:f2 | public | -25 | 00:07:50:d6:03:c5 | public        | -75                   |               |     |
| 00:0f:f8:58:0d:c1 | public | -24 | 00:0f:f8:58:0d:c1 | public -20 | 0 0  | 00:0f:23:71:a9:e1 | public  | -45 | 00:0d:65:9b:b5:bd | public | -28 | 00:30:65:15:fe:09 | braunkohleNET | -53                   |               |     |
| 00:07:50:d5:f5:d5 | public | -29 | oo:oe:d7:48:60:8e | public -5  | 1 0  | 00:07:50:d5:f5:c6 | public  | -37 | 00:0d:29:fo:bo:78 |        | -35 | oo:od:93:7e:33:47 | eisenerzNET   | -55                   |               |     |
| oo:od:65:9b:b5:84 | public | -20 | 00:0f:f8:58:0d:f1 | public -21 | 1 (  | oo:od:65:9b:b5:88 | public  | -43 | 00:07:50:d5:f5:c6 | public | -26 | 00:07:50:d6:00:c4 | public        | -28                   |               |     |
| oo:oe:d7:48:60:8e | public | -37 | oo:oe:d7:48:60:8e | public -4  | 16 0 | 00:07:50:d5:f5:d5 | public  | -24 | 00:07:50:d5:f5:d5 | public | -35 | 00:07:50:d6:03:c5 | public        | -72                   |               |     |
| oo:oe:d7:48:60:77 | public | -26 | 00:07:50:d5:f5:d5 | public -2  | 9 0  | 00:07:50:d6:03:02 | public  | -45 | 00:07:50:d6:00:fd | public | -35 | 00:30:65:15:fe:09 | braunkohleNET | -60                   |               |     |
| 00:0f:f8:58:0d:f1 | public | -26 | oo:oe:d7:48:60:8e | public -3  | 35 0 | 00:0f:23:71:ab:f2 | public  | -41 | 00:0d:65:9b:b5:bd | public | -30 | oo:od:93:7e:33:47 | eisenerzNET   | -53                   |               |     |
| 00:0f:f8:58:0d:c1 | public | -15 | 00:0f:23:71:a9:e1 | public -2  | 5 0  | 00:0d:65:9b:b5:bd | public  | -30 | 00:07:50:d5:f5:c6 | public | -32 | 00:07:50:d6:03:e0 | public        | -35                   |               |     |
| 00:07:50:d5:f5:d5 | public | -30 | 00:07:50:d5:f5:d5 | public -3  | 5 0  | 00:0f:23:71:a9:e1 | public  | -28 | 00:07:50:d5:f5:d5 | public | -25 | 00:07:50:d6:00:c4 | public        | -30                   |               |     |
| oo:oe:d7:48:60:8e | public | -43 | oo:oe:d7:48:60:8e | public -3  | 7 0  | 00:07:50:d5:f5:c6 | public  | -45 | 00:07:50:d6:00:fd | public | -42 | 00:07:50:d6:03:c5 | public        | -67                   |               |     |
|                   |        |     |                   |            |      |                   | •       |     |                   | -      |     |                   |               |                       |               |     |

access point scan (values for fig.4.2.2)

# 4.2 Researching the limits

Our extensive signal strength measurements have shown that in an indoor environment, a lot of factors affect the received signal strength (e.g. walls with different materials, moving people and reflecting elements, cf. fig. 4.2.1 + fig 4.2.3)

The charts and the list of signal strengths indicate how the reception changes by moving at slow speed through building parts. Some access points are stronger than others (for example an outdoor access point - 00:07:50:d5:f5:c6, cf. fig 4.2.2)

We have found that this is the reason why an exact positioning with a triangulation of all access points is impossible.

As a solution for locating a client at a game locus, we have defined the condition to receive the signal of two or more specified access points (fig. 4.1.1).

Further on, we discovered that different wireless LAN adapters receive different strengths of radio signals. Not-so-recent hardware drivers are not even capable of measuring the signal strength.

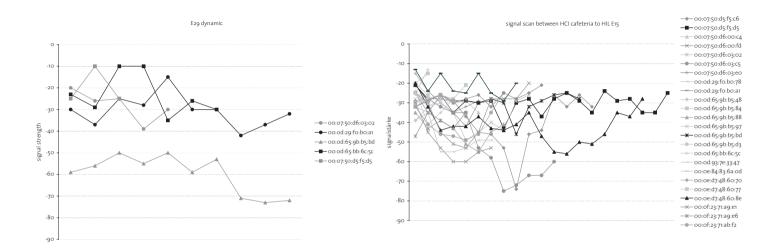

fig. 4.2.1 dynamic measurment around room hil e29

fig. 4.2.2 dynamic measurment between hci cafeteria and hil e15

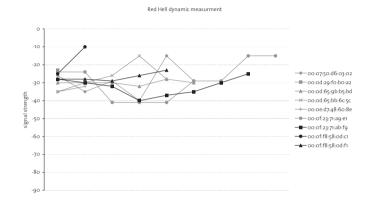

fig. 4.2.3 dynamic measurment around hil e65

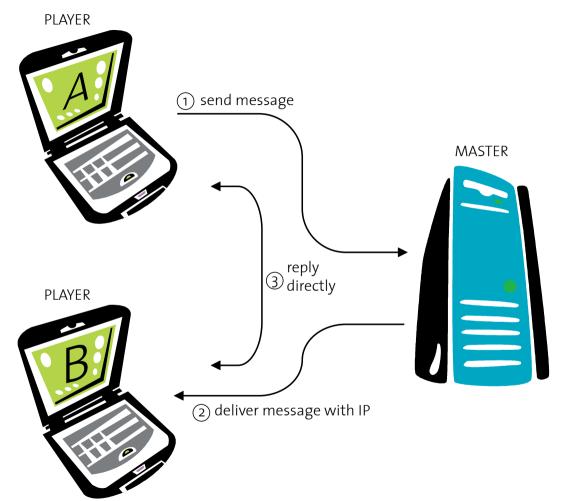

fig. 4.3.1 diagram messaging

### 4.3 Software architecture

The ETHGame - as a highly mobile application with heavy message traffic - has to be implemented with a simple and fast protocol.

Each player installs and starts a client application called PLAYER. After that, PLAYER connects to the server thread of MASTER, sends the current available access points, and receives the associated Locus with its neighbors. Additionally, the MASTER notifies the other PLAYER clients that there is a new neighbor.

Potential players will have many different hardware and software configurations. Therefore, the multi platform environment Java seems the most plausible solution to provide support for most players. Further on, Java offers an easy to use network library and an access layer to locate wireless access points.

Messaging is the core function of the ETHGame. Since the number of concurrent players will be high (5000+), the network load will just scale with an optimal way

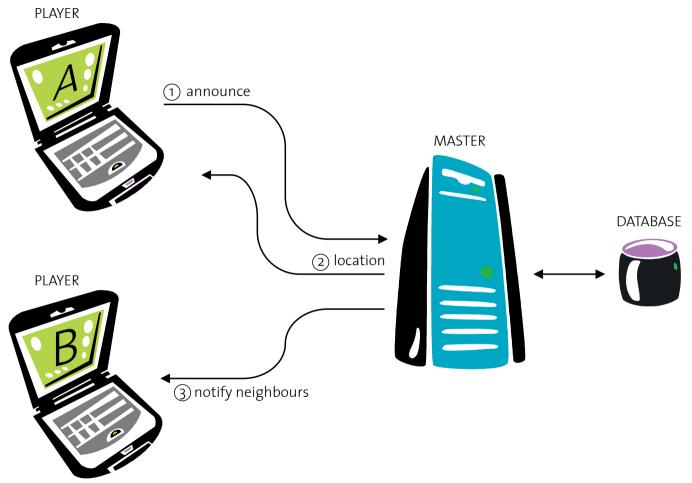

fig. 4.3.2 diagram positioning

of communication: ETHGame will involve a P2P messaging tool. Figure 4.3.1 displays how the messaging between two players (clients) works: Firstly, PLAYER A sends a message with the recipient's name to the MASTER. The MASTER delivers the message to the corresponding PLAYER B, and B can answer to A directly - peer to peer.

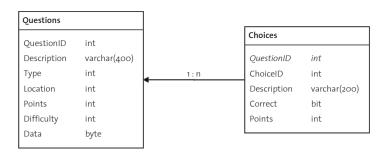

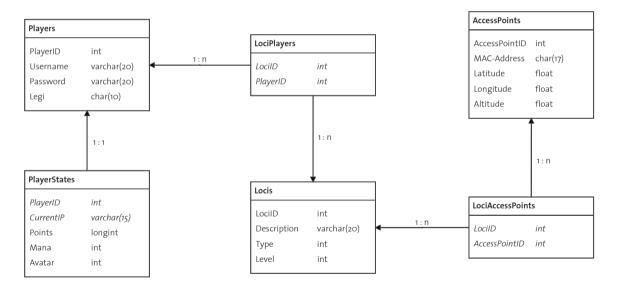

fig. 4.4.1 diagram database

#### 4.4 Database

The database is planned as follows:

#### Players:

Static information about the players is stored in this database table. Each entry is created once upon registering for the game. It will not be possible to change the entries.

#### PlayerStates:

This table stores game-relevant information about the players. Additionally to the points/avatars and mana, each player has his or her own IP address.

#### AccessPoints:

An Access-Point (ap) is a physical WLAN antenna with its own unique MAC-Address. The geographical coordinates of the antenna position is stored in the table, as well.

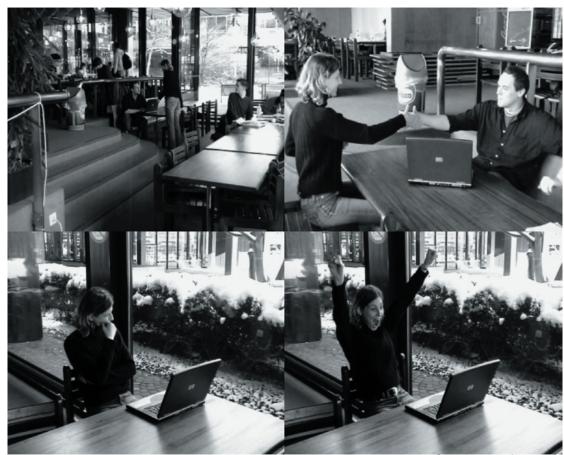

fig. 4.4.2: gameplay episode

#### Loci:

A Locus is defined as a set of Access-Points and is therefore not physical, but virtual. It has its own description and its own level and type.

#### Ouestions:

All questions will be saved in this table. The location of a question can be either a Locus, or a player. A question can also be a class which defines an application. I.e. a question could also be a small drawing-task. This information can be stored in the column 'data'.

#### Choices:

The possible answers for a question can be associated with multiple/varying point scores. Multiple answers are possible, too.

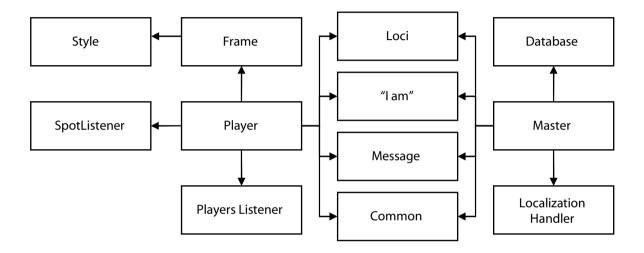

fig. 4.5.1 simplyfied uml diagram

### 4.5 Implementation

Java, an object oriented programming language, offers the possibility of heavy code reuse. To illustrate the modeling of the two applications PLAYER and MASTER, we are using the UML notation. (fig. 4.5.1)

Additionally, the program logic and the data have been separated . The class 'Database' plays the role of a wrapper between the relational database (mySQL) and the GameMASTER program (Java).

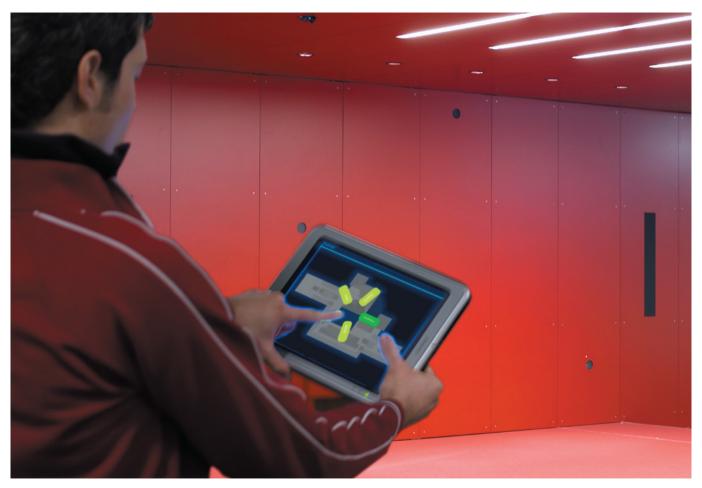

fig 4.5.2 possible scenario using a tablet pc

# 5. Marketing plan

### 5.1 Publicity campaign

All ETH Zurich users in possession of a valid n.ethz account represent our campaign's target group. This group encompasses over 18`000 students, teachers, as well as staff. Potential players are distributed across a multitude of locations all over Zurich, amounting to ca. 35`000 mz.

The entirety of our target group takes advantage of the ETHZ network in one way or another, logging in either from their mobile notebooks or stationary computers. Therefore, n.ethz users also have the possibility to join the ETHGame.

| Stages                 | Actions                                  |
|------------------------|------------------------------------------|
| Kindle interest        | Eyecatchers with few informations by     |
| (1month before start)  | posters, flyers, pop-ups, desktop        |
|                        | background on public workstations /      |
|                        | give currency to rumours,                |
| Prelude                | Informal aperos, official                |
| (2 weeks before start) | announcement of the game, concrete       |
|                        | advertising                              |
| Intensive advertising  | Posters, flyers,pop-ups, desktop         |
| (2 weeks before start) | background on public workstations        |
| Beginning of the game  | Party, big fire, celebrate the beginning |
|                        | of the game                              |

fig. 5.2.1: Schedule of advertising phases

### 5.2 Advertising concept

Our advertising concept mirrors one core idea of the ETHGame concept, namely, to animate physical spaces with knowledge, and thus to give these loci a character of their own with which players may interact. Just like the different loci address potential players with a varity of behaviors, campaign means such as posters, or flyers will employ different, visual and textual, yet always comical tonalities. We will split the advertising campaign into several phases with different levels of concretion.

|                                                        | request                                               | rewards/partnership                                       |  |  |
|--------------------------------------------------------|-------------------------------------------------------|-----------------------------------------------------------|--|--|
| Students Council (VSETH)                               | publicity                                             | t.b.a.                                                    |  |  |
| Societies of all Departments (Architektura, UFO, AIV,) | publicity in own departments                          | t.b.a.                                                    |  |  |
| ETH-intern services and operations:                    |                                                       |                                                           |  |  |
| Employment Agency ETH                                  | agency of man power                                   | t.b.a.                                                    |  |  |
| Poly Book Store                                        | t.b.a.                                                | vouchers                                                  |  |  |
| SAB                                                    | t.b.a.                                                | vouchers                                                  |  |  |
| ETH Life                                               | publicity on webpage                                  | t.b.a.                                                    |  |  |
| Forschung Life                                         | place to go for planing of science and event campaign | t.b.a.                                                    |  |  |
| VPP                                                    | t.b.a.                                                | vantaged printing by courtesy of a high score in the game |  |  |
| MyETH                                                  | publicity on webpage                                  | t.b.a.                                                    |  |  |
| Trans                                                  | article                                               | t.b.a.                                                    |  |  |
| eDoz                                                   | t.b.a.                                                | interest in chat module possible                          |  |  |
| ETH-extern connected services and operations:          |                                                       |                                                           |  |  |
| SV-Service                                             | t.b.a.                                                | vouchers                                                  |  |  |
| Neptun                                                 | t.b.a.                                                | interest in information service program possible          |  |  |

# 6. Public relations plan

#### 6.1 FTH Network

Many institutions within the ETH Zurich immediately relate to the ETHGame concept and could be included in its developement and operation. We plan to approach the institutions mentioned in the table on the left page concerning their interest in advertising, sponsoring, or allocating vouchers. Of course, supporting a large scale application such as ETHGame benefits our partners because they gain access to a mass of clients, and/or users.

| type of company                    | prospects                             |
|------------------------------------|---------------------------------------|
| financial companies                | UBS,CS, Migros Bank, ZKB, Coop Bank,  |
|                                    |                                       |
| technology developers              | Apple, Microsoft, Sony, Nintendo, HP, |
|                                    | Canon,                                |
| software developers                | Apple, Microsoft, Cisco Systems,      |
|                                    | Nemetschek,                           |
| cultural sponsors                  | Migros Kulturprozent, Pro Helvetia    |
|                                    | Kulturstiftung,                       |
| vendors of technilogy and software | Data Quest, Computer Take Away,       |
|                                    | Vobis, Media Markt, Interdiscount     |
| lifestyle                          | Marlboro, Parisienne, Diesel,         |
|                                    | M-Budget, Nike, Addidas,              |
| communication                      | NOKIA, Sunrise, Swisscom, Cablecom,   |
|                                    |                                       |

fig. 6.2.1: list of possible sponsoring partners

### 6.2 Sponsoring

Developers and vendors of hardware and/or software products may be interested in sponsoring the ETHGame, simply because we use their products or services within the ETHGame. The artistic aspects of the project should also attract cultural sponsorship. In addition, vendors of life style products as well as consumer brands may be interested in attracting a large number of potential clients.

| architecture of games                                                                                                    | pervasive games                                                                                                    | serious games                                                                     |
|----------------------------------------------------------------------------------------------------|----------------------------------------------------------------------------------------------------|-----------------------------------------------------------------------------------|
| e.g. space-time history of<br>video games,<br>computer game space<br>typology,<br>overlaps between game<br>design and architectural<br>design | games as architectural and<br>urbanistic interventions: sentient<br>buildings, interactive/feel space,<br>games and game design as<br>teaching tools | games as practical planning<br>tools in architecture and<br>urban design practice |

fig. 7.1.1: relations between game and architecture.

# 7. Research scope and sustainability

### 7.1 Mapping Games and Architecture

(Pervasive) games and architecture relate in a number of ways, cf. fig. 7.1.1. In this context, the ETHGame concept aims at providing a large scale pervasive gameto-teach. As an advanced example of the mediation of space, digital media and massively multiplayer games, it contributes a milestone to the worldwide movement of combining game design with sentient architecture.

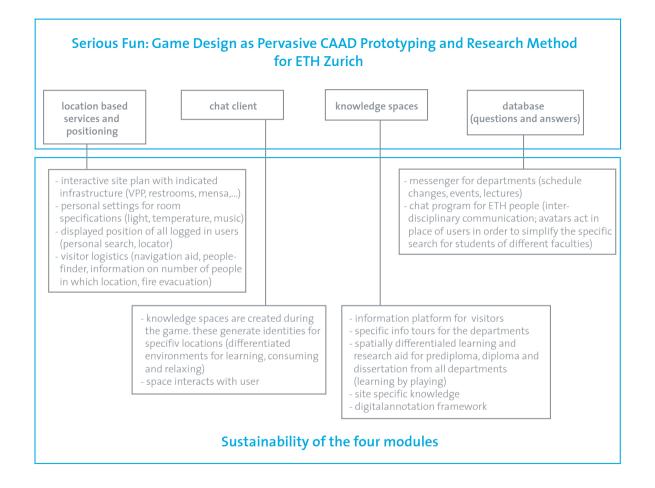

fig. 7.1.2: Sustainability of the ETHGame for other academic fields.

### 7.2. Findings from the design studio

The most important aspect of ETHGame manifests in the mediation of knowledge in a playful fashion next to establishing cooperation between members of the ETH community regardless of their factual background. The four research modules - cf. fig. 7.2.1 - are used to create social spaces, as well as communication channels and supervision for network based learning. Many researchers have found that students might not accept concepts that are mereley based on virtual spaces, but also need face-to-face collaboration. To us, the ETHGame seems a feasible augmentation.

Because of the vast variety of activities at ETH Zurich, our approach is based on the possibilities of games to allow a minimum of physical contact between instructors and students for a successful learning. Further characteristics such as identity generation and time independent, yet space dependent learning represent positive side-effects of our research.

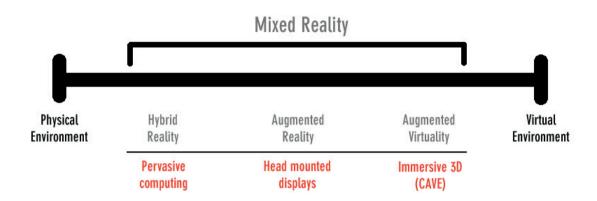

fig. 7.1.3: Simplified representation of a mixed reality continuum

ETHGame enables a basic approach in using the existing technical infrastructure at ETH Zurich and combining it within its entire building infrastructure. Information space fuses with reality and creates a mixed reality. Sensors are synchronising both of them. It is said, that ETH Zurich features the largest WLAN network within Europe - ETHGame applies this network in order to detect data concerning players, and in order to communicate digitised information.

When playing the ETHGame, the player uses her personal mobile computer (e.g. a ETH-Neptun notebook). She or he discerns other players by the way of game figures (avatars) that are moving in a computer generated isometric environment. This view is a augmented representation of the physical surrounding. The interface informs about position and properties of the other players. The chat client allows players to communicate in real time. These techniques help to synchronize the attention of all participants and foster collaboration between them.

ETHGame offers the possibility for studying the transfers and overlaps between real and virtual space in an interdisciplinary way with thousands of users. In this context, we research both pervasive game design and novel forms of computer-aided learning (e-learning).

### 7.3. Sustainability

Because of it's modular structure in technology, content, set-up and action, ETHGame is highly sunstainable. Moduls might be recycled by both ETH Zurich's internal services and researchers. The system as such is designed to be highly scalable.

ETHGame is based on four modules especially created for ETHGame. Eventually, they still may be used for different purposes such as improving communication or navigating through the campus. It could be part of a service package for all ETH members facilitating their daily life at the ETH Zurich.

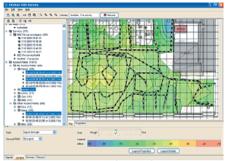

Map of Signal Strength. (Ekahau)

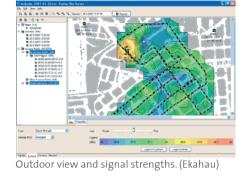

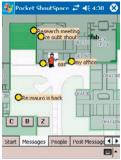

Interface ShoutSpace, EPF Lausanne.

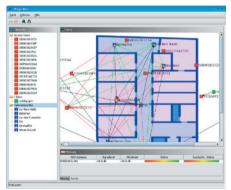

Interface MagicMap.

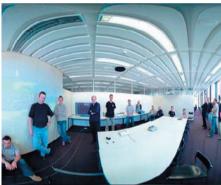

Laboratory for integrated building services at ETH Zurich, Chair of CAAD.

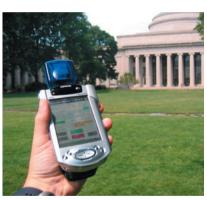

MIT Games-To-Teach.

### 7.4 Related research / products

- PlaceLab/MagicMap: A software providing low cost, easy to use device for location enhanced computing applications.
   http://placelab.org
   http://www.informatik.hu-berlin.de/rok/MagicMap/
- ShoutSpace: A geographical messaging system for the EPFL community as a segway to an ontology of spatial communication. http://craftsrv1.epfl.ch/research/shoutspace/
- ekahau: A provider of software based Wi-Fi location technology, enabling location sensitive wireless applications. http://www.ekahau.com/
- Building IP: digitally connected buildings and media technology http://www.building-ip.ethz.ch/
- MIT Science Education Augmented Games / Games-To-Teach Initiative: A number of pervasive games used for learning purposes, or to help teachers author their own games-to-teach. http://education.mit.edu

| Expe | ected work packages /<br>th (in case of production) | 1                                                | 2                    | 3     | 4   | 5    | 6                    | 7       | 8     | 9         | 10        | 11                     | 12          |
|------|-----------------------------------------------------|--------------------------------------------------|----------------------|-------|-----|------|----------------------|---------|-------|-----------|-----------|------------------------|-------------|
| 0    | th (in case of production)  Project management      |                                                  |                      |       |     |      |                      |         |       |           |           |                        |             |
|      |                                                     |                                                  | ı                    | ı     |     | ı    |                      |         |       | 1         |           |                        |             |
| 1    | Development                                         | <del> </del>                                     |                      |       |     |      |                      |         |       |           |           |                        |             |
| '    | Development                                         |                                                  |                      |       |     |      |                      |         |       |           |           |                        |             |
|      |                                                     |                                                  |                      |       |     |      |                      |         |       |           |           |                        |             |
| 2    | Roll out & gameplay                                 |                                                  |                      |       |     |      |                      |         |       | ********* |           |                        |             |
|      |                                                     |                                                  |                      |       |     |      |                      |         | 1     |           |           |                        |             |
| 3    | Documentation                                       | <del>                                     </del> |                      |       |     |      |                      |         |       |           |           |                        |             |
| ,    |                                                     |                                                  |                      |       |     |      |                      |         |       |           | 1         |                        |             |
|      |                                                     |                                                  |                      |       |     |      |                      |         |       |           |           |                        |             |
| 4    | Loci editing                                        |                                                  |                      |       |     |      |                      |         |       |           |           |                        |             |
|      |                                                     |                                                  |                      |       | l   |      | T                    | I       |       |           |           |                        |             |
| 5    | PR                                                  |                                                  |                      |       |     |      |                      |         |       |           |           |                        |             |
|      |                                                     |                                                  |                      |       |     |      |                      |         |       |           |           |                        |             |
| 6    | Hardware                                            | <del></del>                                      |                      |       |     |      |                      |         |       |           |           |                        |             |
| U    | Tiaiuwaie                                           | 1                                                |                      |       |     |      |                      |         |       |           |           |                        |             |
|      |                                                     |                                                  |                      |       |     |      |                      |         |       |           |           |                        |             |
| 7    | Software                                            |                                                  |                      |       |     |      |                      |         |       |           |           |                        |             |
|      |                                                     |                                                  |                      |       |     |      |                      |         |       |           |           |                        |             |
| 8    | QoS, maintenance                                    | <del>                                     </del> |                      |       |     |      |                      |         |       |           |           |                        |             |
| Ü    | gos, mameenanee                                     |                                                  |                      |       |     |      |                      |         |       |           |           |                        |             |
|      |                                                     | <b>└</b>                                         |                      |       |     |      |                      |         |       |           |           |                        |             |
|      | Milestones                                          |                                                  |                      |       |     |      |                      |         | /     |           |           |                        |             |
|      |                                                     |                                                  |                      |       |     |      |                      |         | 4     |           |           |                        |             |
|      | 1                                                   | •                                                | 1                    | 1     | 1   | ' // | 1                    | 1       | '/    | 1         | 1         | ' '                    |             |
|      |                                                     |                                                  |                      |       | 7 / |      |                      |         | ¬ / r |           |           |                        | <b>─</b> ─1 |
|      |                                                     | Milest                                           | tone 1:<br>nediate r | onort |     |      | stone 2:<br>Game lau | ınchac  | '     | Milesto   | one 3:    |                        | '           |
|      |                                                     | III.em                                           | neulate I            | eport |     | "    | Jaille Idu           | IIICHES |       | into CA   | eport int | egrated<br>. theses, o | -a          |
|      |                                                     |                                                  |                      |       |     |      |                      |         |       | 10/200    |           | . 1110503, (           |             |
|      |                                                     |                                                  |                      |       |     |      |                      |         | \     |           |           |                        |             |

8. Expected project schedule

|                    |                                                         | Full version CHF | Midi version CHF |
|--------------------|---------------------------------------------------------|------------------|------------------|
| Project management |                                                         | CAAD             | CAAD             |
|                    |                                                         |                  |                  |
| Development costs  |                                                         |                  |                  |
|                    | Backend                                                 | 54000.00         | 45000.00         |
|                    | Graphics / frontend                                     | 4000.00          | 3000.00          |
|                    | Testing                                                 | 4000.00          | 3000.00          |
|                    | Audio                                                   | 1500.00          | 1500.00          |
|                    | Characters                                              | 4000.00          | 2000.00          |
| Roll out           |                                                         | 5000.00          | 4000.00          |
|                    | Implementation<br>Coordination with ETH<br>parties      |                  |                  |
| Documentation      |                                                         | 5000.00          | 4000.00          |
|                    | Technical documentation<br>Making of                    |                  |                  |
| Loci editing       |                                                         | 35200.00         | 26400.00         |
|                    | Questions & multiple<br>choice answers<br>Loci research |                  |                  |
|                    |                                                         |                  |                  |
| SUBTOTAL CHF       |                                                         | 112700.00        | 88900.00         |

# 9. Budget proposal

|                  |                                                                                            | Full version CHF | Midi version CHF |
|------------------|--------------------------------------------------------------------------------------------|------------------|------------------|
| PR               |                                                                                            | 4000.00          | 3000.00          |
|                  | Campaign planning,<br>coordination<br>Drafting of campaign<br>means<br>Campaign production |                  |                  |
| Hardware         |                                                                                            | 10000.00         | 8000.00          |
|                  | Server plus redundancy<br>Testing: portable clients<br>WLAN sniffer                        |                  |                  |
| Software         |                                                                                            | 5000.00          | 3000.00          |
|                  | Development enviroments<br>Licenses                                                        |                  |                  |
| QoS, maintenance |                                                                                            | 5000.00          | 4000.00          |
|                  | Hotline<br>Patches                                                                         |                  |                  |
|                  |                                                                                            |                  |                  |
| TOTAL CHF        |                                                                                            | 136700.00        | 106900.00        |

# 10. CD-ROM

## 11. Project participants

ETH Zurich Departement Architecture Chair of CAAD Prof. Dr. Ludger Hovestadt

# Teaching

Steffen P. Walz Odilo Schoch Mathias Ochsendorf Torsten Spindler

#### Students

Marcel Carozzi Marc Diener Carlo Fumarola Michael Kren Margarita Landau Laura Lienert Moritz Marti Ilario Musio Silvan Oesterle Matthias Sala Niklaus Schädlin Daniel Wahl

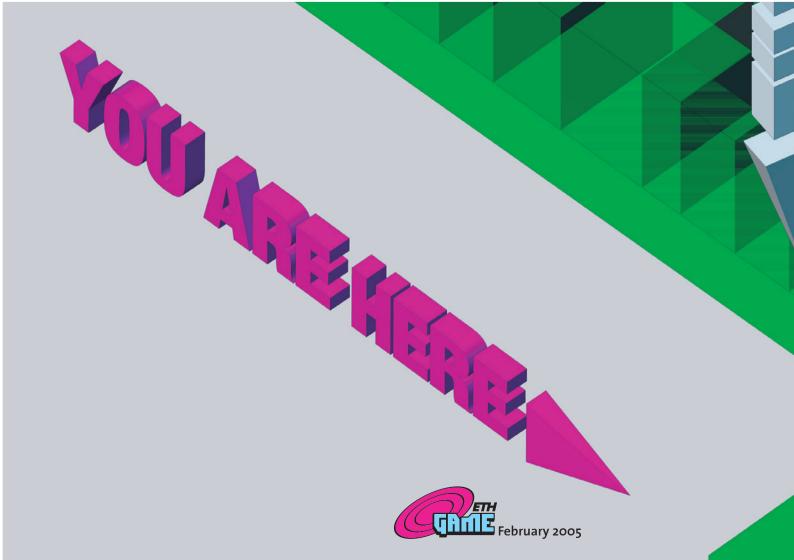